## SAP ABAP table PTRV POST RESULT {Results List of Checks for Posting Interface}

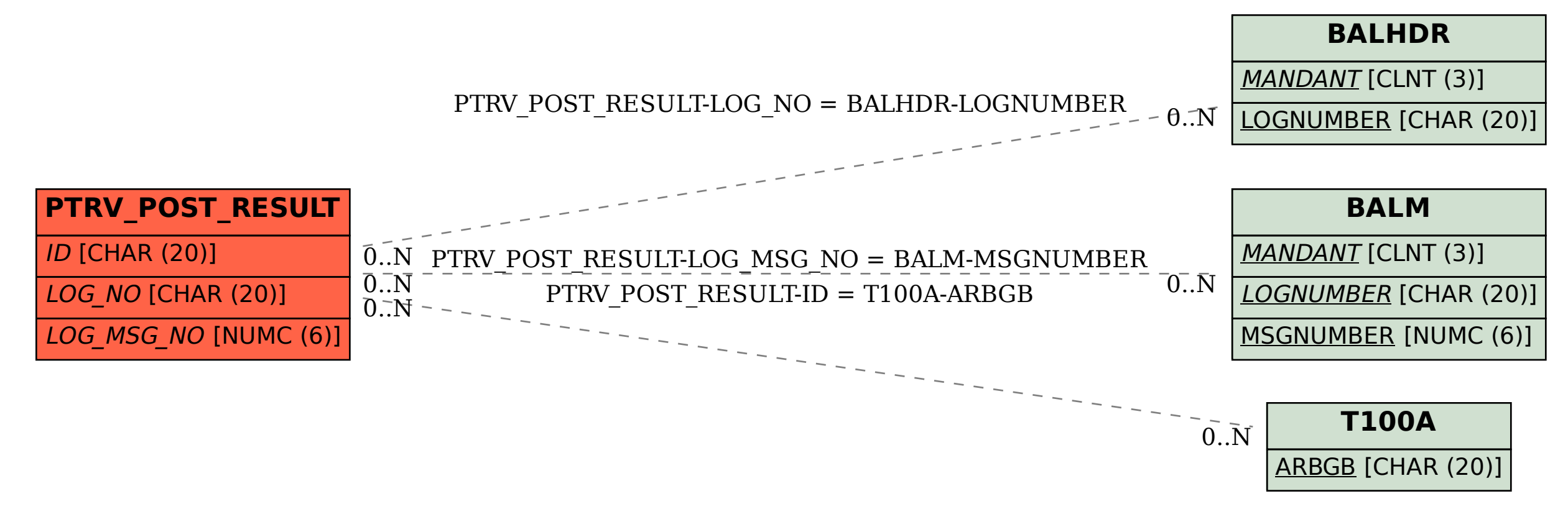